### **Excel**

Aspectos Generales

# RedCampeon

El mundo al alcanze de tus manos

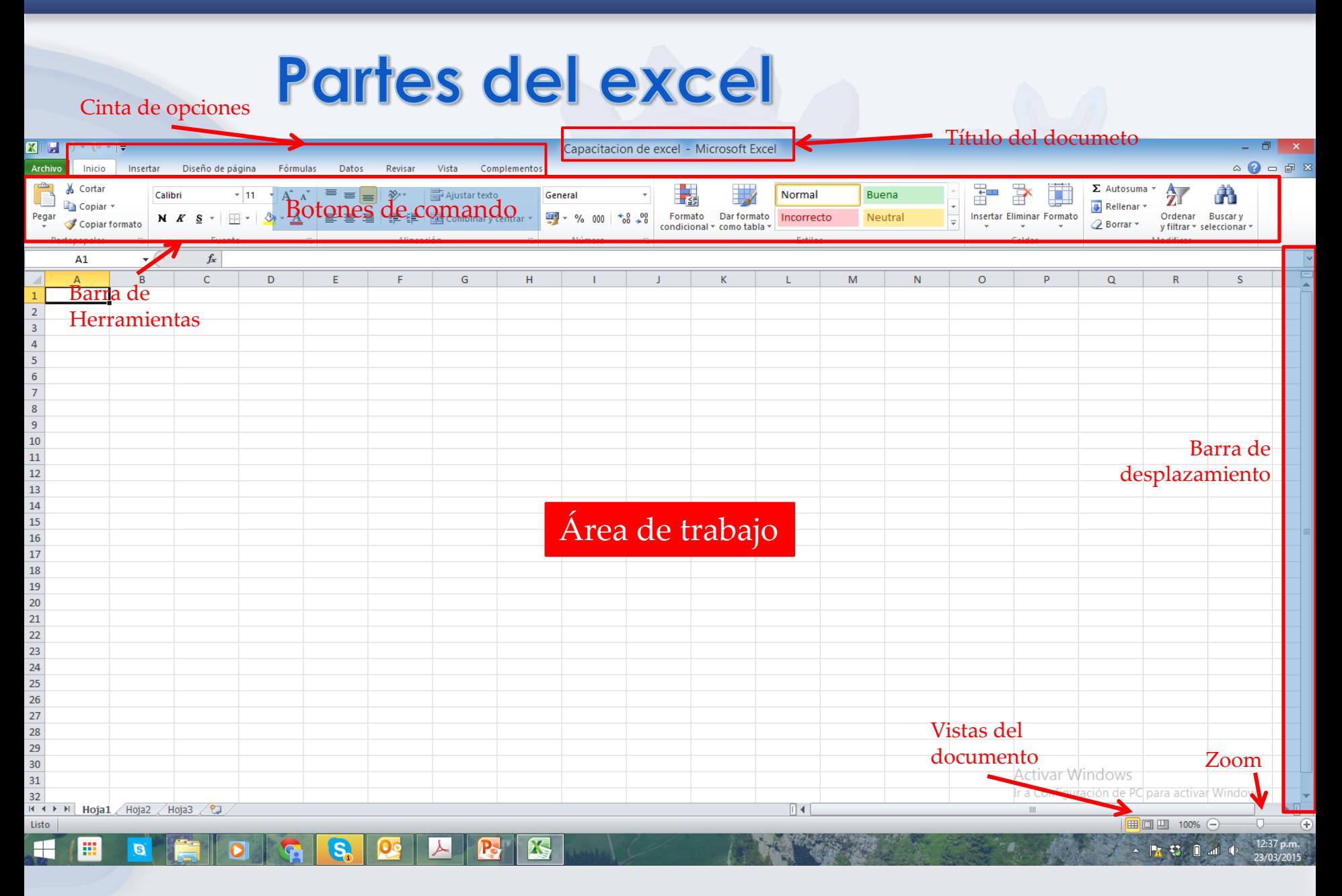

## Herramientas básicas

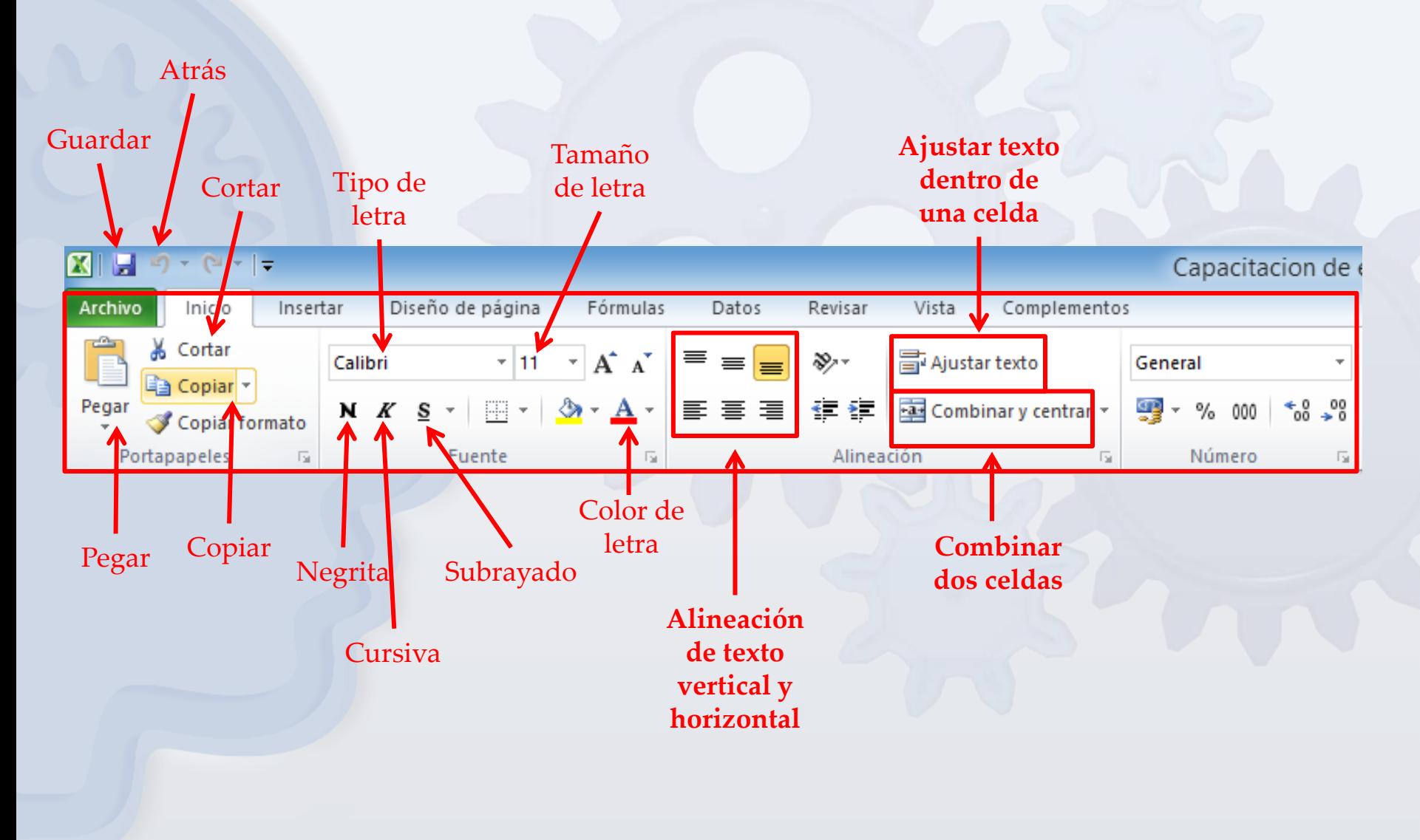

# Herramientas básicas

#### COLUMNA

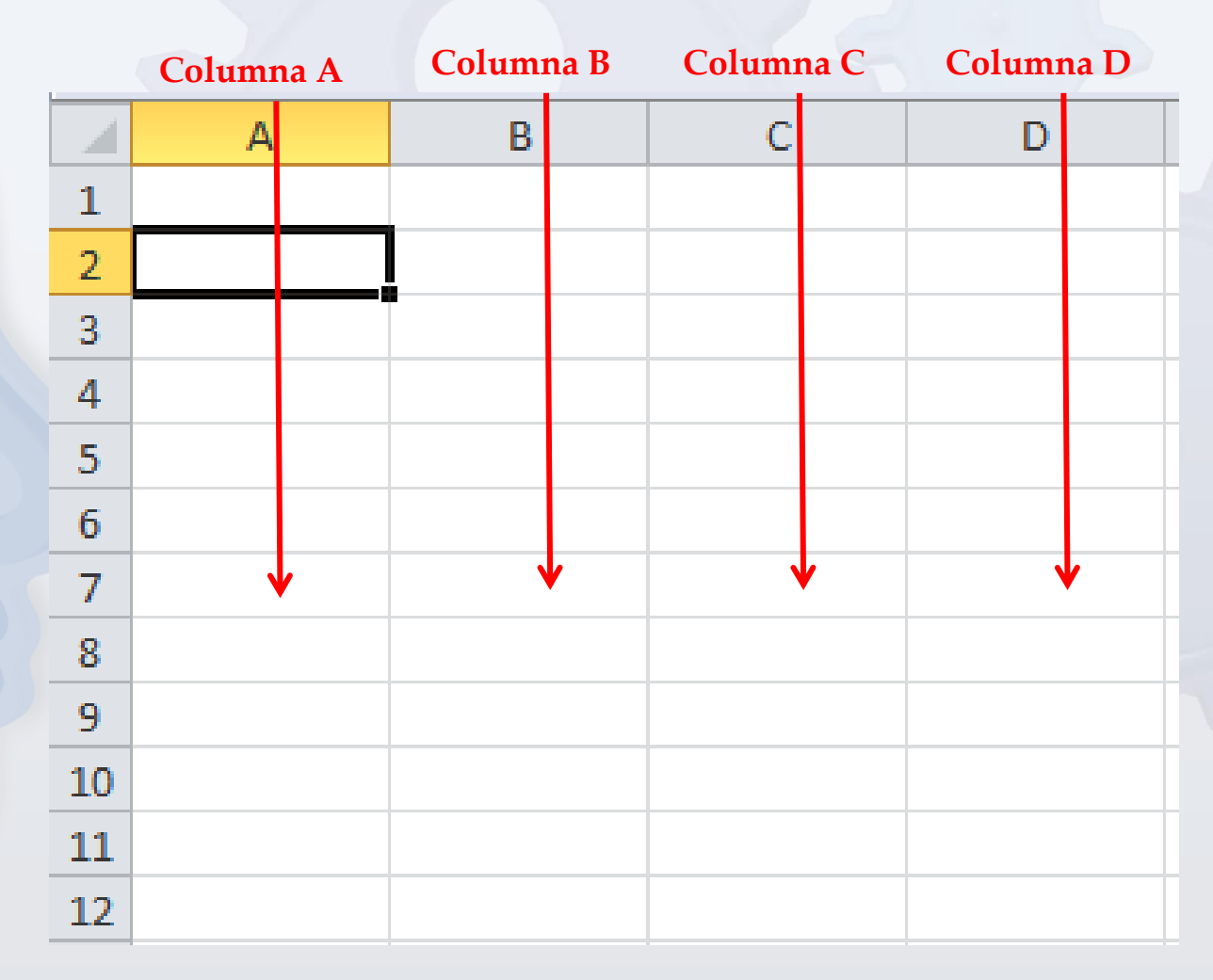

#### Herramientas básicas FILA

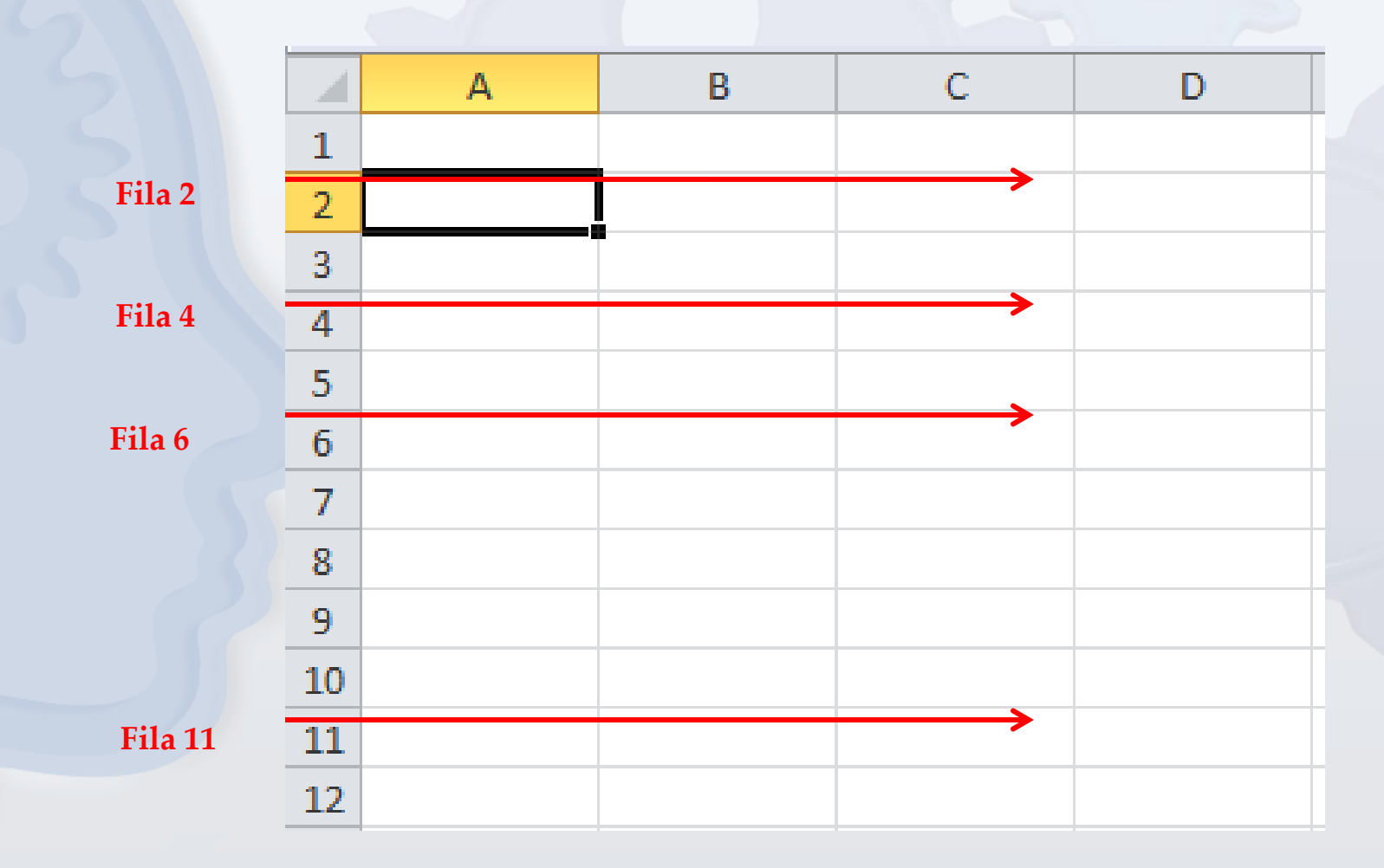

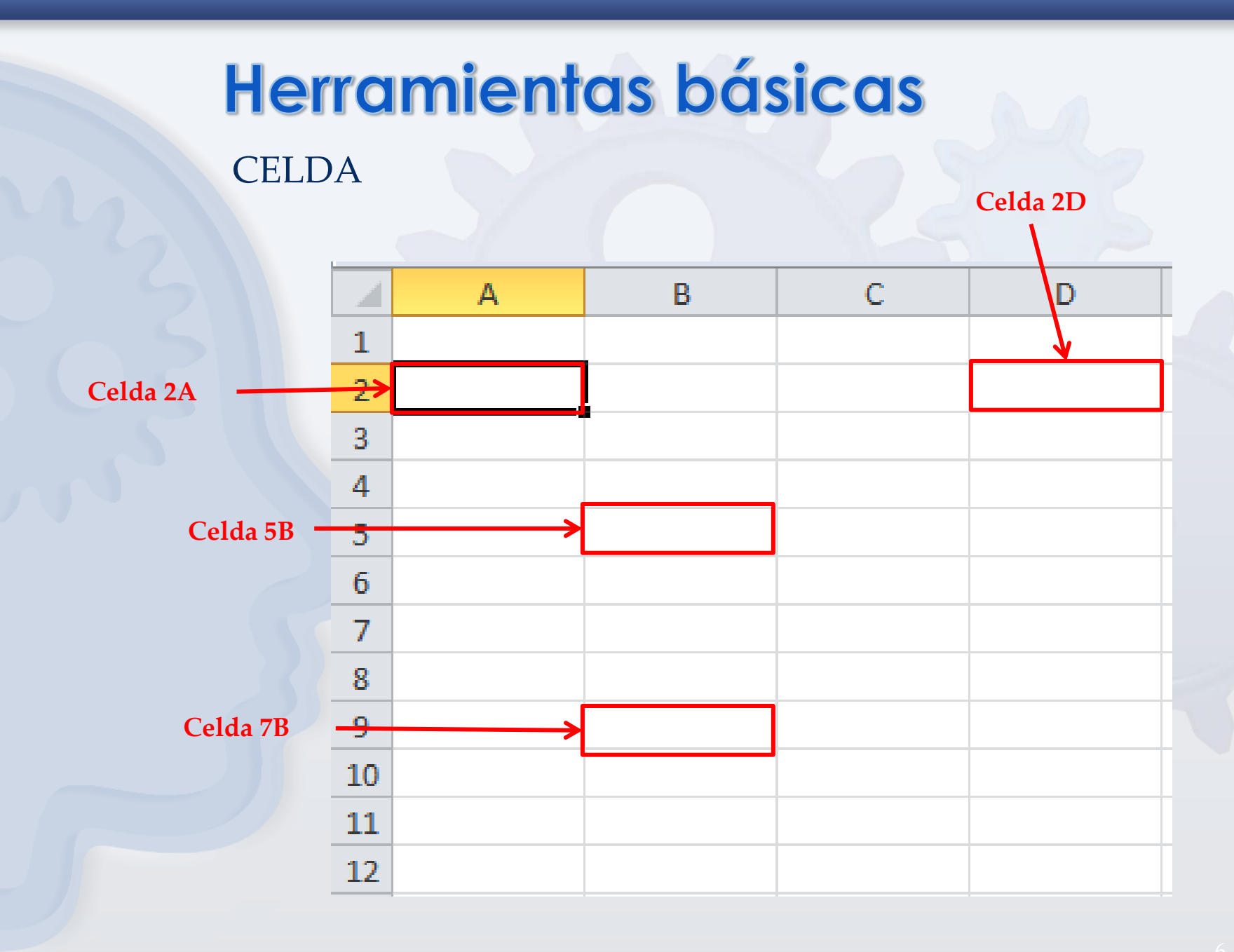